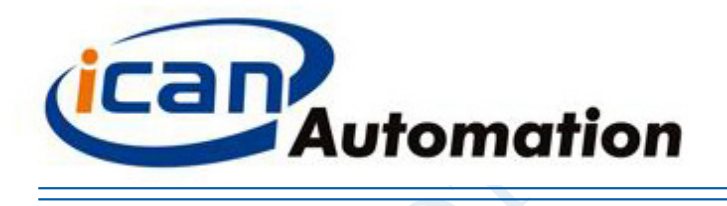

# 东莞市一能机电技术有限公司

# BLD-300B

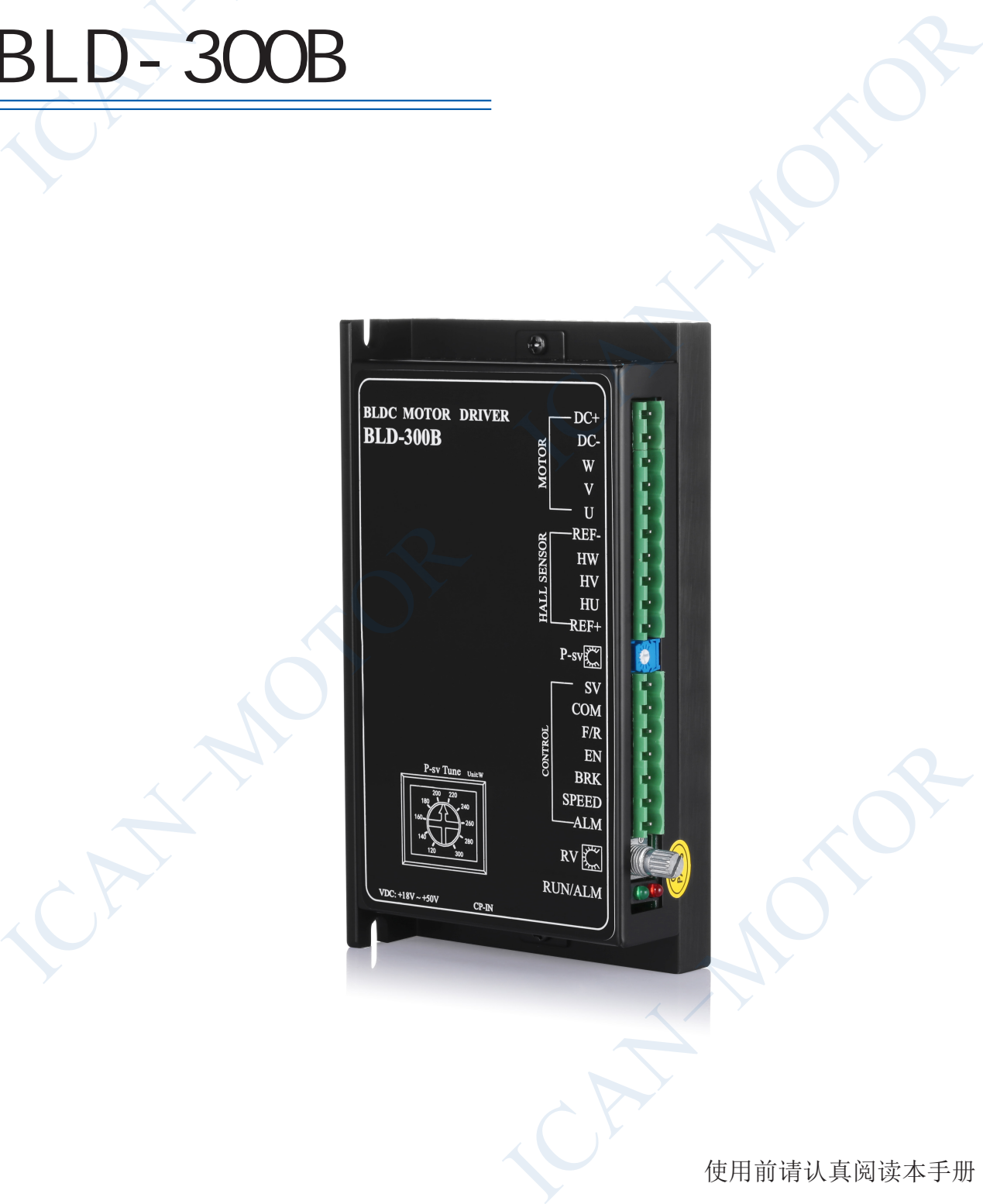

使用前请认真阅读本手册

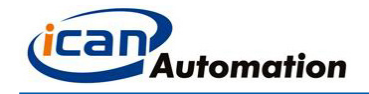

# 1 简介

BLD-300B 直流无刷电机驱动器是由东莞市一能机电技术有限公司自主研发完成的,针对中功率低压直流无刷电机驱 动的高性能无刷驱动产品。该直流无刷电机驱动器采用高性价比的解决方案设计而成,适用于功率为 48V、440W, 或 24V、300W的三相直流无刷电机的转速调节。BLD-300B可提供内置电位器 RV调速、外接电位器调速、外部模拟电压调速、 上位机(PLC,单片机等)PWM 调速等功能。同时该驱动器具备大转矩启动、快速启动及制动、正反转切换、手动及 自动调速相结合、异常报警信号输出等特点。 **简介**<br>BLD-300B 直流无刷电机驱动器是由东莞市一能机电材<br>动的高性能无刷驱动产品。该直流无刷电机驱动器采<br>24V、300W的三相直流无刷电机的转速调节。BLD-300B<br>上位机 (PLC, 单片机等) PPM调速等功能。同时该驱<br>上位机 (PLC, 单片机等) PPM调速等功能。同时该驱<br>自动调速相结合、异常报警信号输出等特点。<br>2<br><br>● 产品易使用、快上手<br>① 内置电位器可调速<br>② 接上开关、就可以实现正反转、启停、刹车

#### $1.2$

#### ■ 产品易使用、快上手

- ① 内置电位器可调速
- ② 接上开关、就可以实现正反转、启停、刹车
- 具备速度信号输出、报警输出 ④ PWM 调速

#### ■ 多样化调速手段

- ① 内置电位器 RV 调速
- ② 外接电位器调速
- ③ 外部信号调速
- 

#### ■ 电流设定功能, 以保护电机不出现过载损坏

P-sv 电流设定电位器, 通过设定运行电流最高限定值, 便可实现电机过载保护。 当电机运行电流超过设定值时,保护功能启动,驱动器停止作业保护电机。

## 2 电气性能及环境指标

#### $2.1$

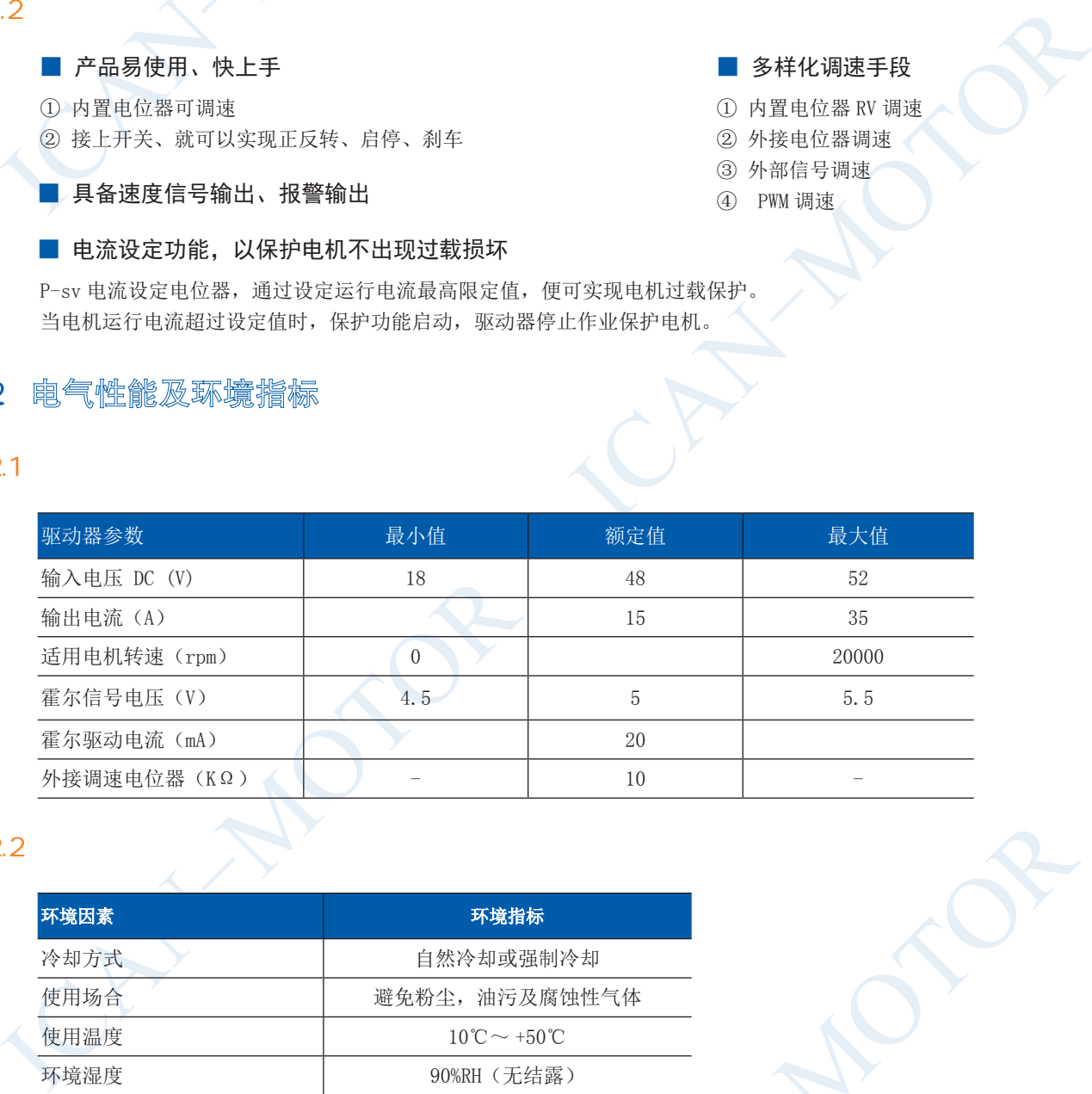

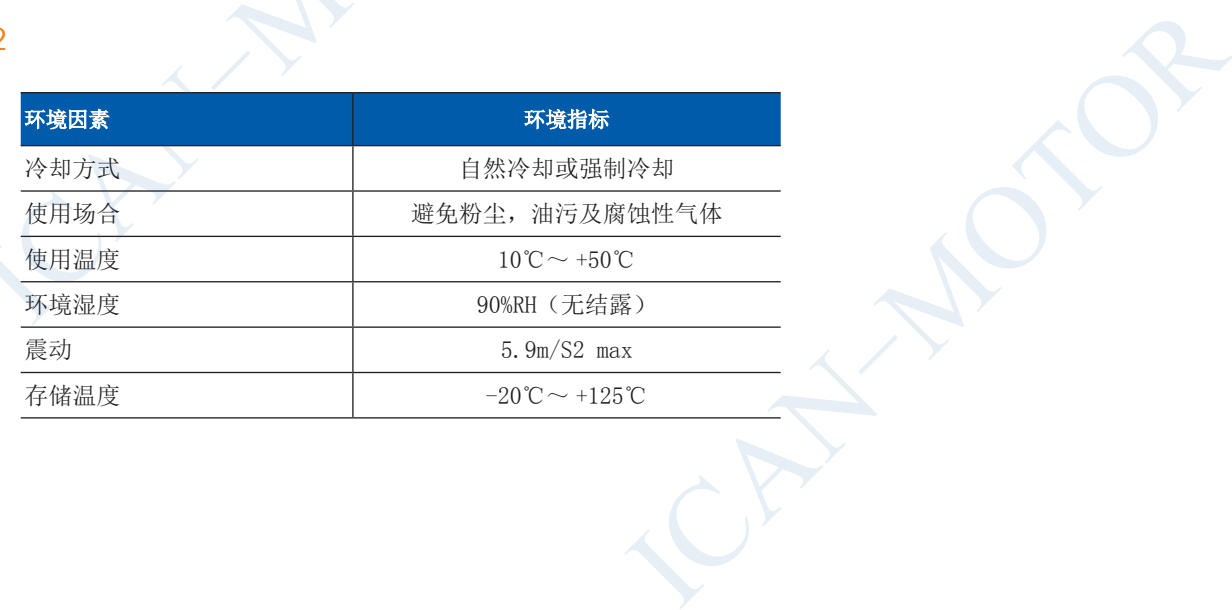

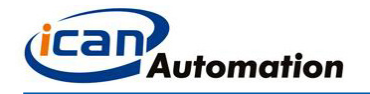

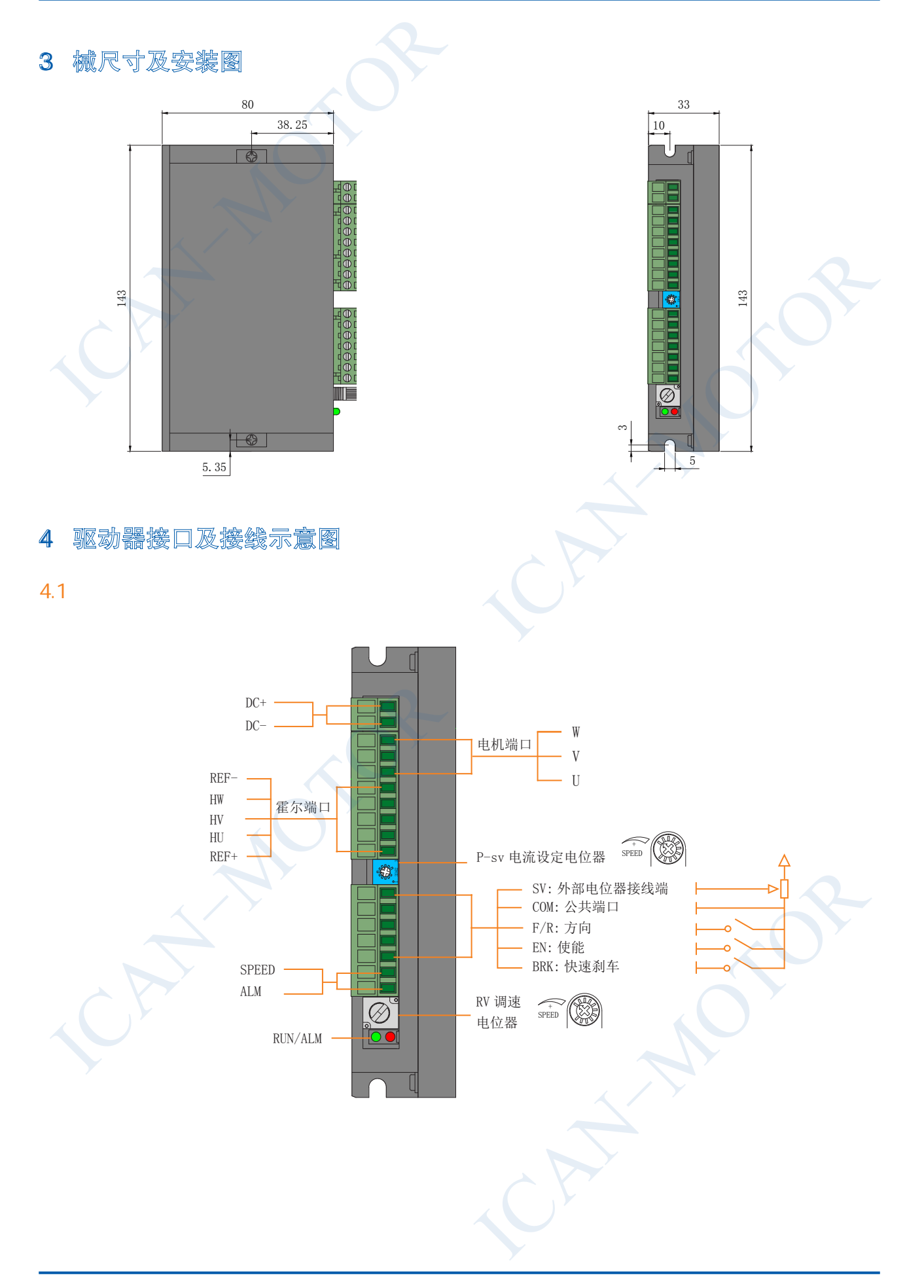

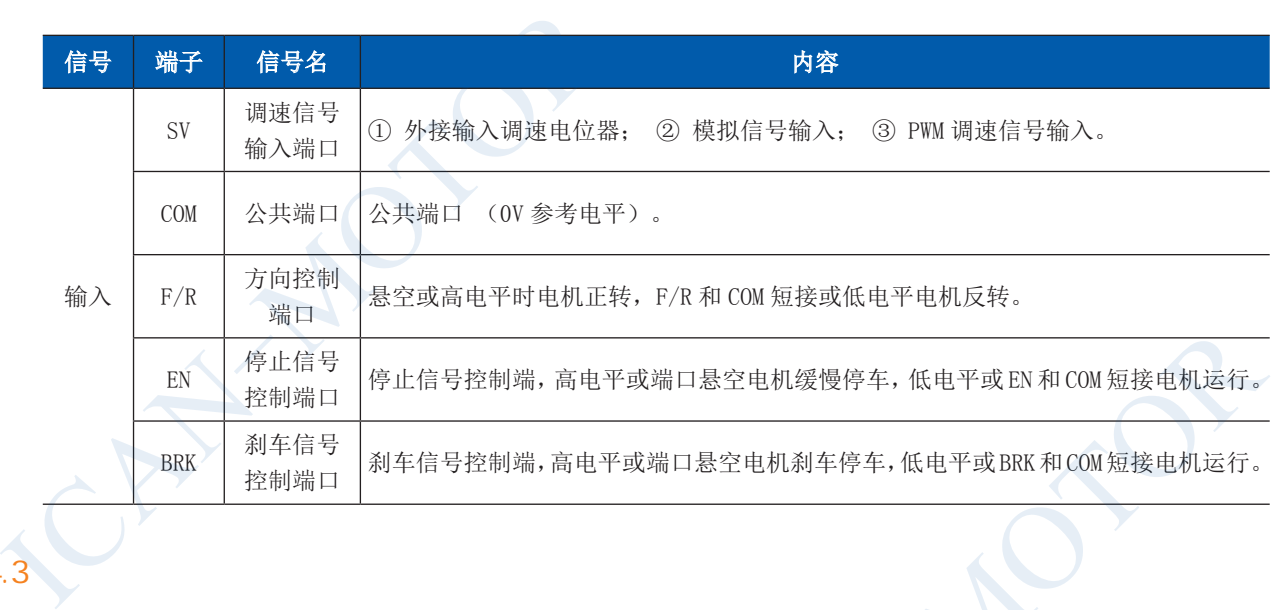

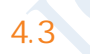

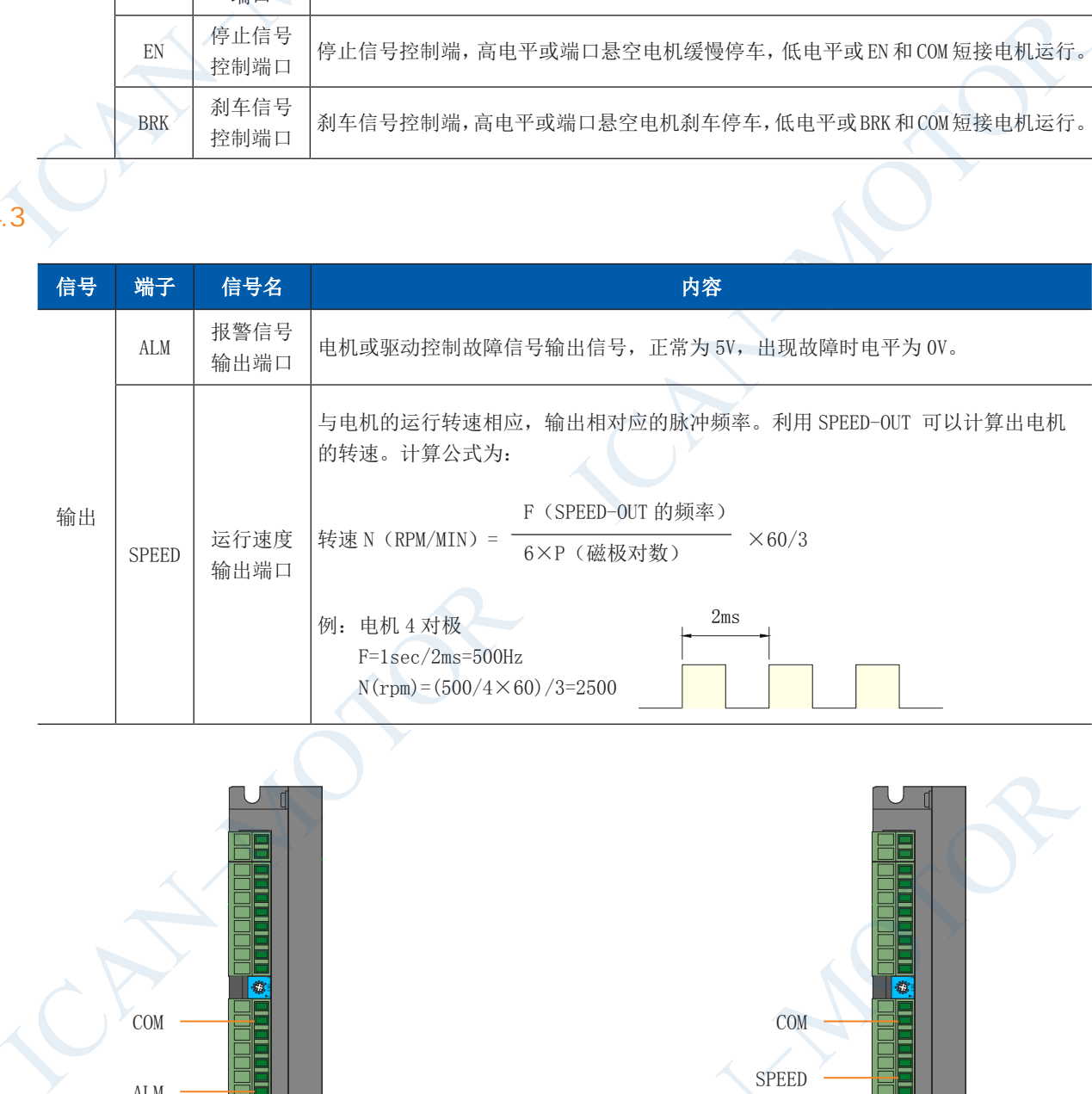

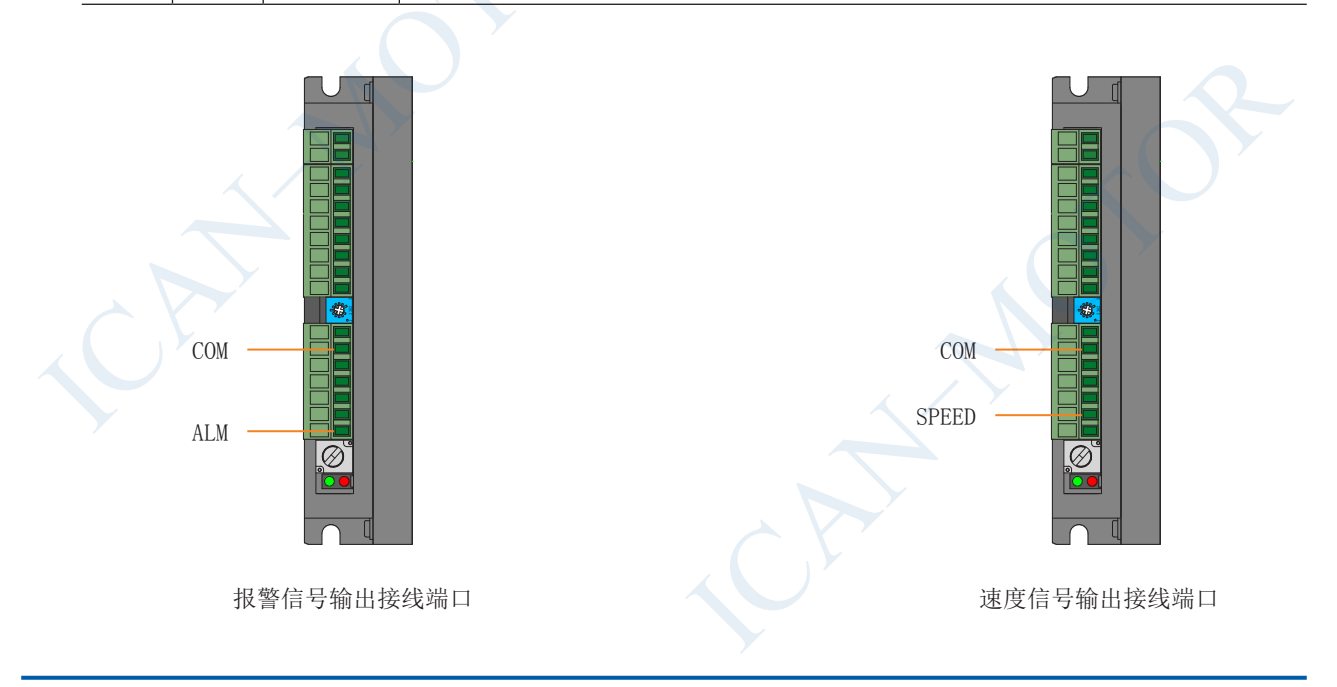

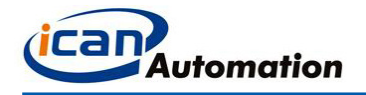

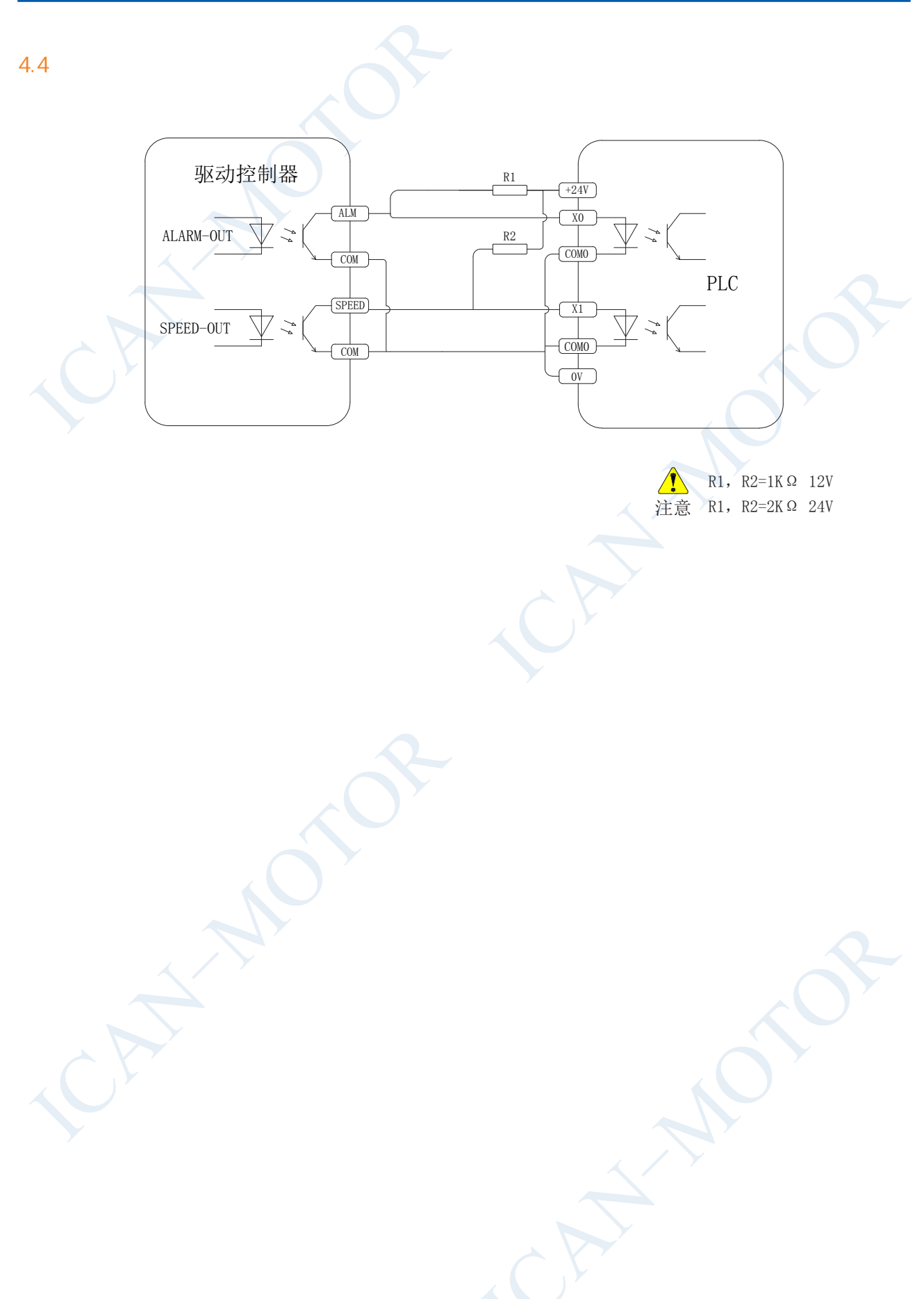

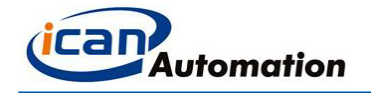

# 5 调速方法的选择与设置

5.1 使用内置电位器 RV 调速

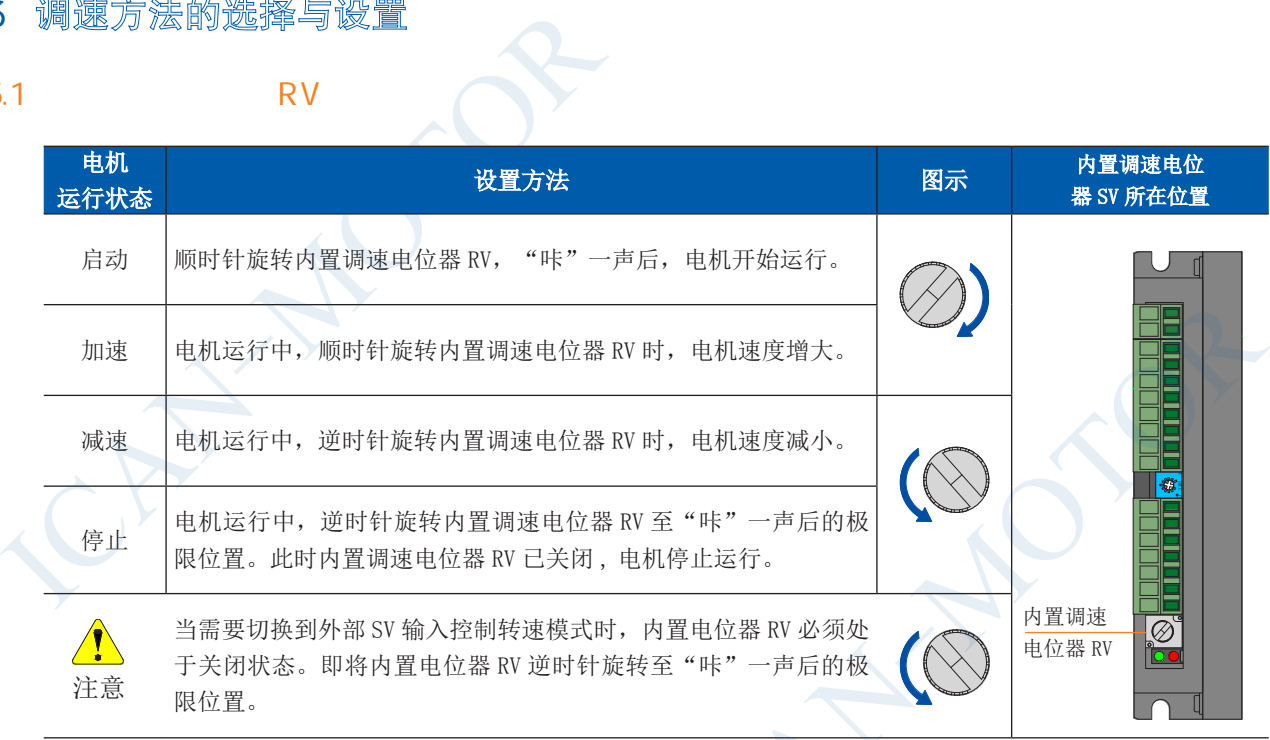

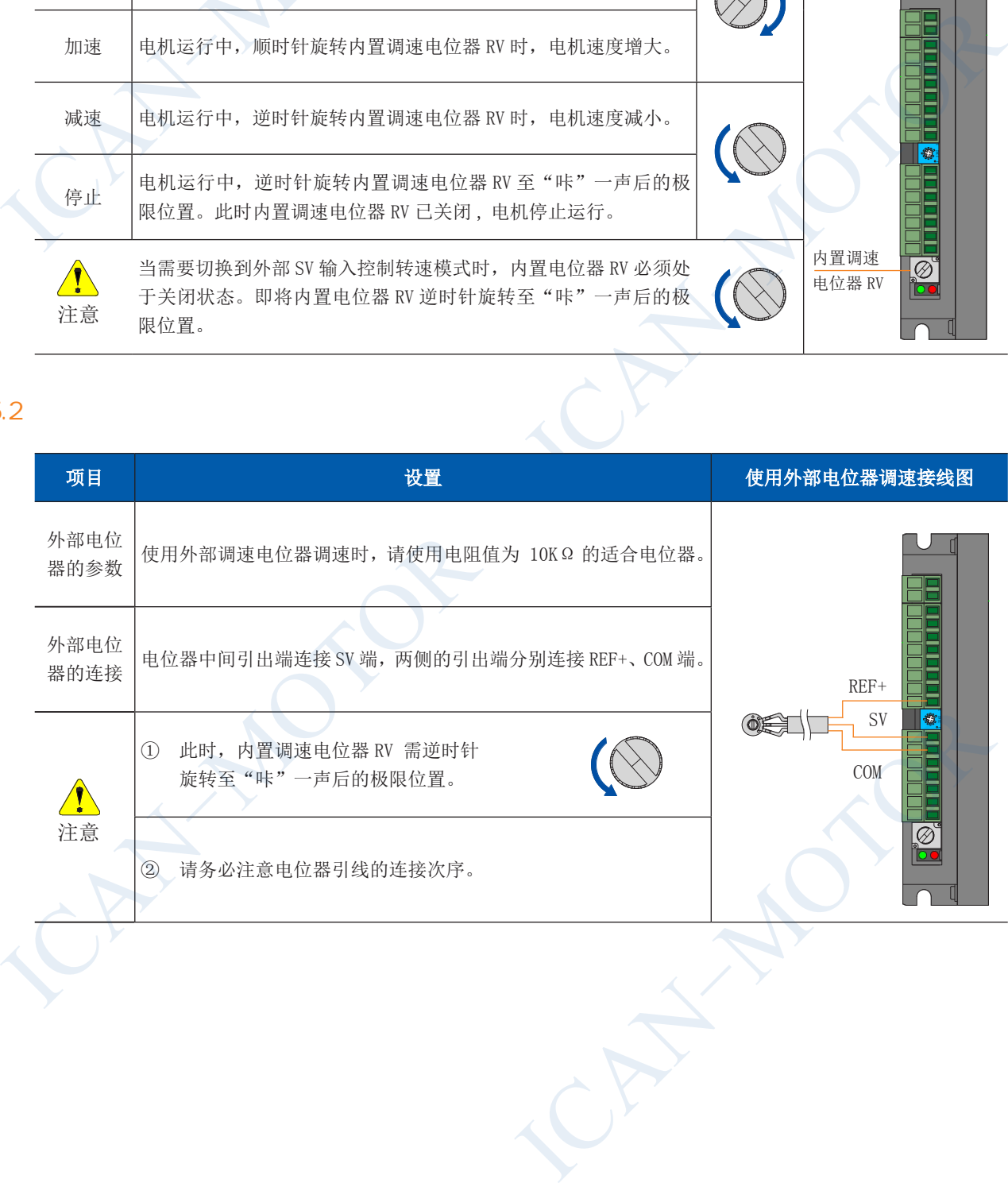

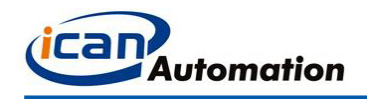

# 5.3 使用外部信号调速 DC 0 ~ 5V

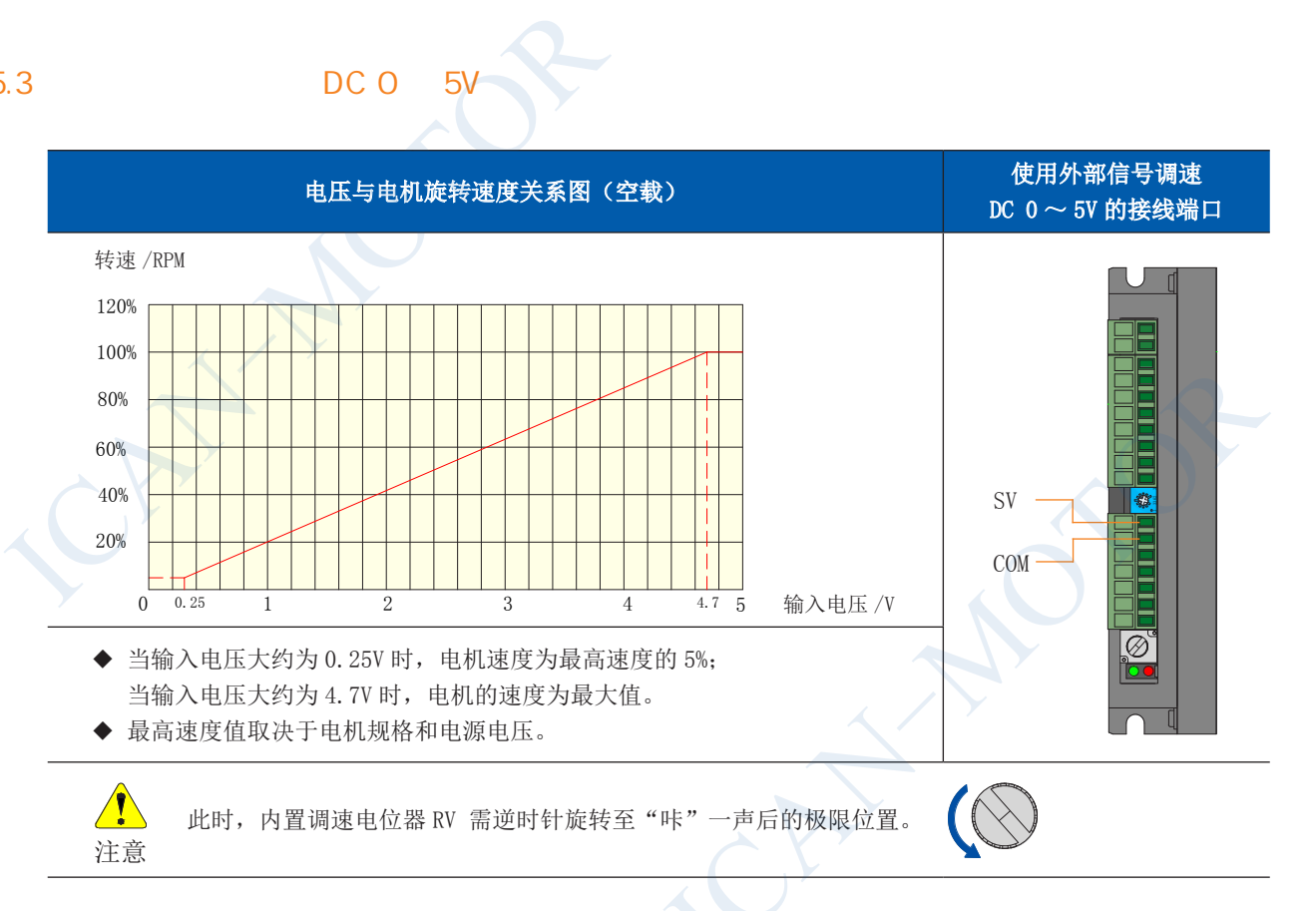

#### 5.4 PWM

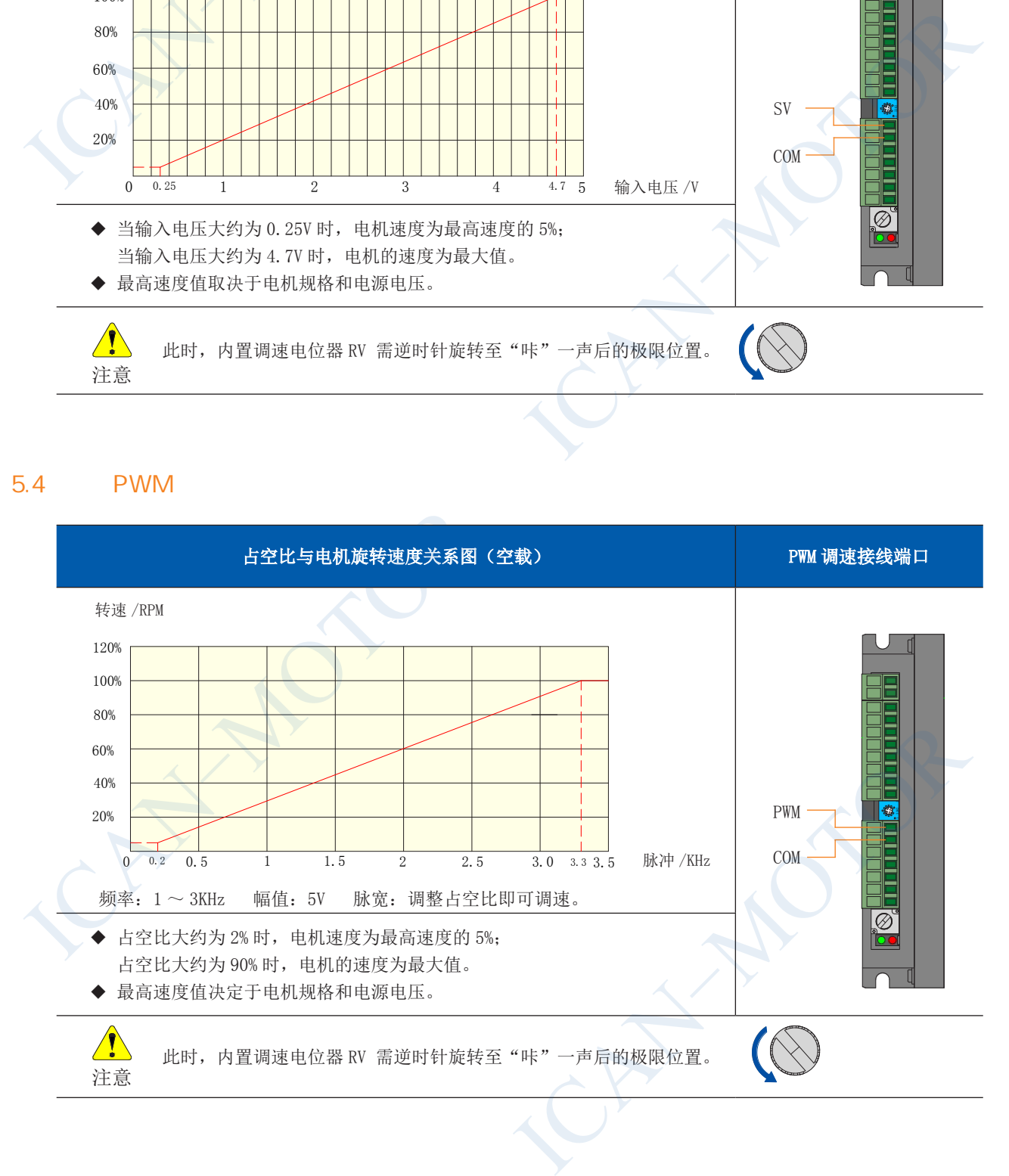

# 6 状态指示·异常处理与运行设

#### $6.1$

当电机出现过流、Hall 输入错误、堵转、过温、过压等情况的时候,驱动器便发出报警信号。此时故障报警输出端(ALM) 与公共端(COM)将导通,从而使故障报警输出端(ALM) 成为低电平,与此同时驱动器停止工作,报警灯闪烁。

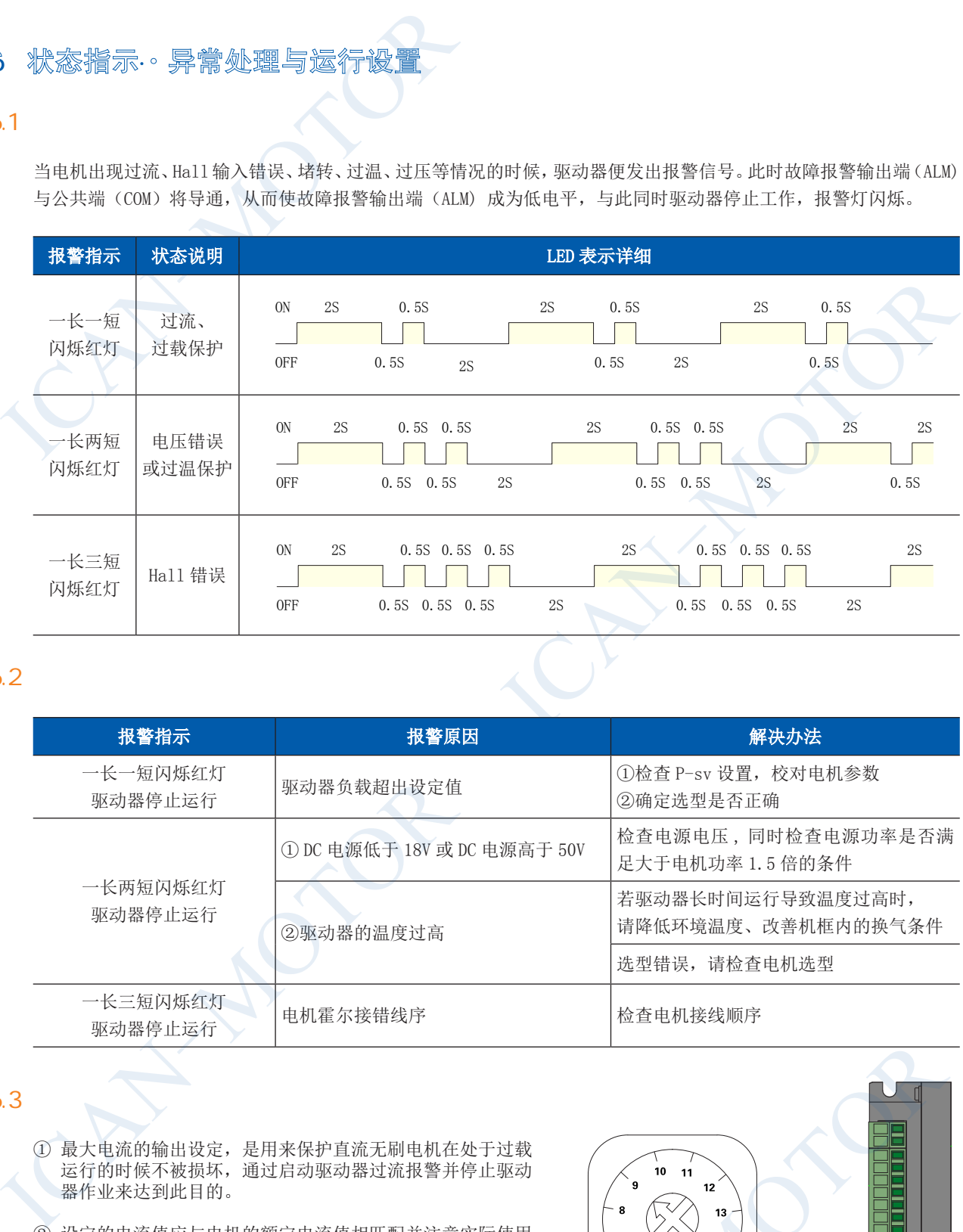

#### $6.2$

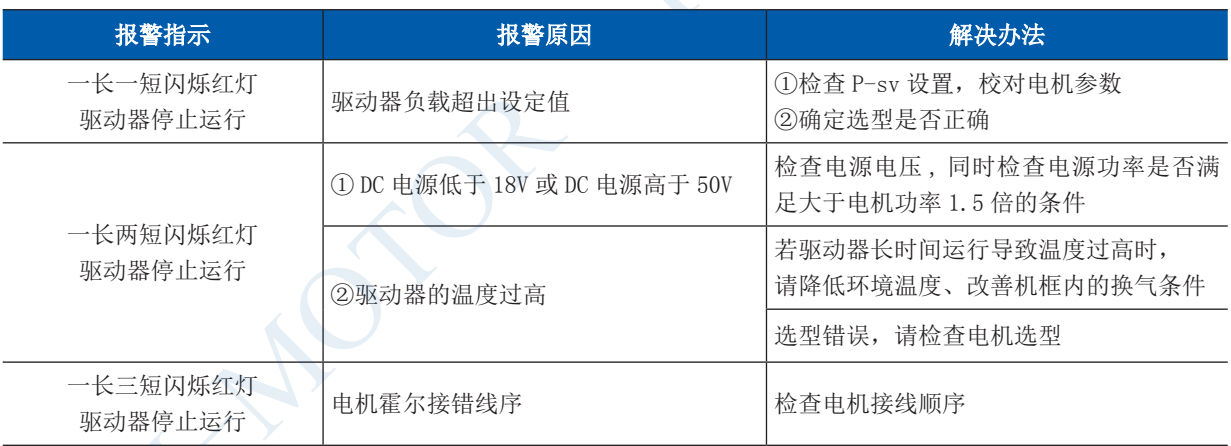

- ① 最大电流的输出设定,是用来保护直流无刷电机在处于过载 运行的时候不被损坏,通过启动驱动器过流报警并停止驱动 器作业来达到此目的。
- ② 设定的电流值应与电机的额定电流值相匹配并注意实际使用 的电源电压。
- ③ P-sv 设定的刻度设定存在一定的误差,误差值范围为 ±10%。

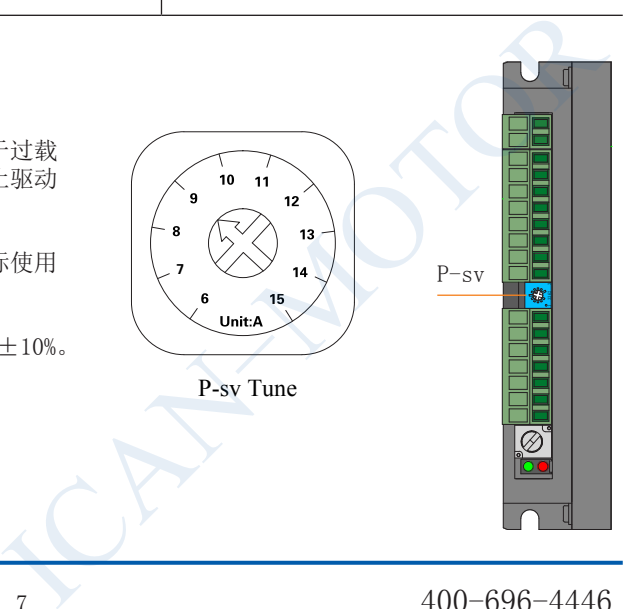

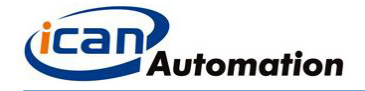

 $6.4$ 

EN 端和 COM 端的出厂设定是将 EN 端和 COM 端相连。当接通电源时,驱动器 BLD-300B 便能带动电机自行运转。 连接或断开 EN 端和 COM 端的连接线可控制电机的运行和停止。当 EN 端和 COM 端连接时,电机运行。反之电机 停止运转。

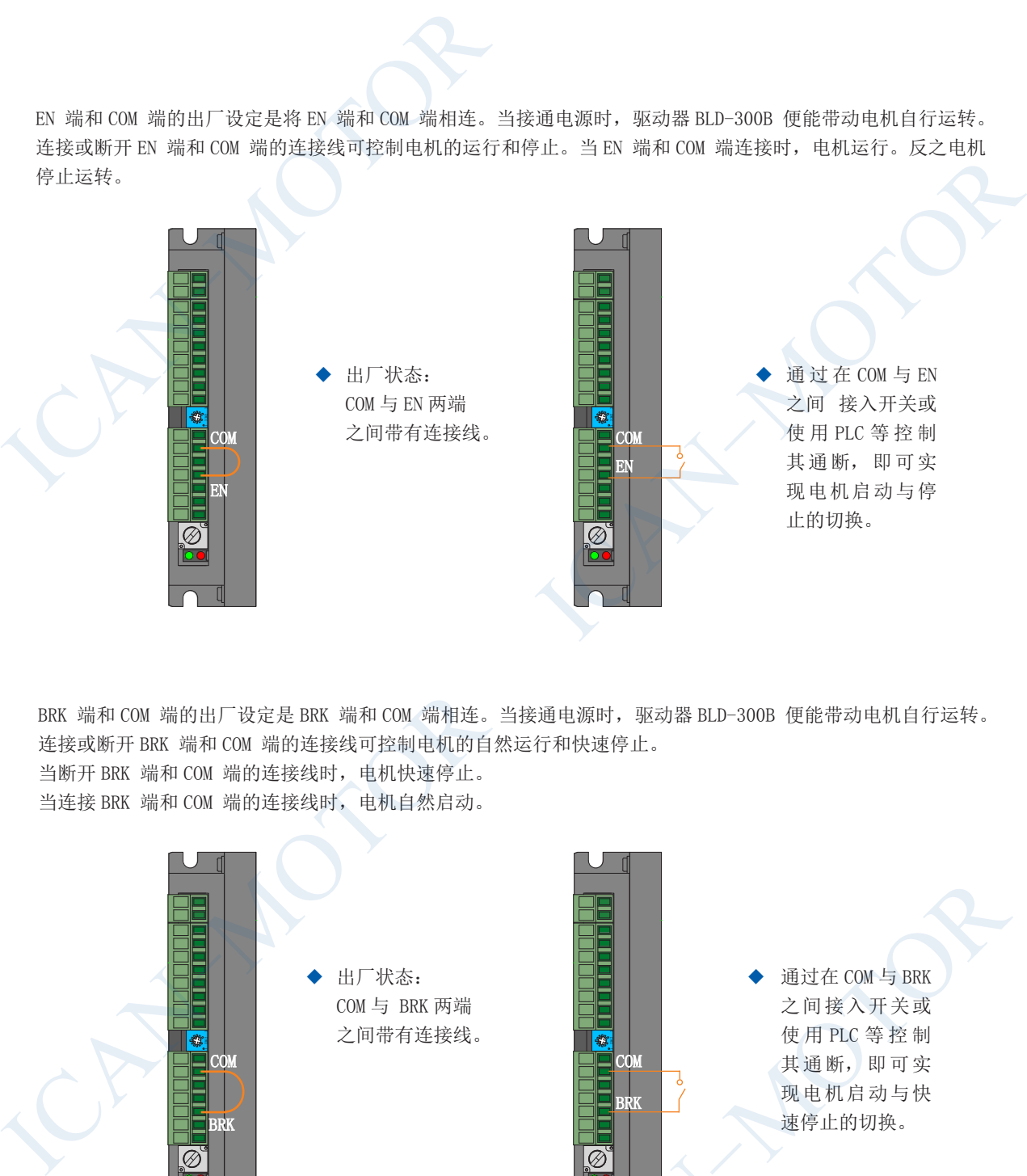

BRK 端和 COM 端的出厂设定是 BRK 端和 COM 端相连。当接通电源时, 驱动器 BLD-300B 便能带动电机自行运转。 连接或断开 BRK 端和 COM 端的连接线可控制电机的自然运行和快速停止。 当断开 BRK 端和 COM 端的连接线时,电机快速停止。

当连接 BRK 端和 COM 端的连接线时,电机自然启动。

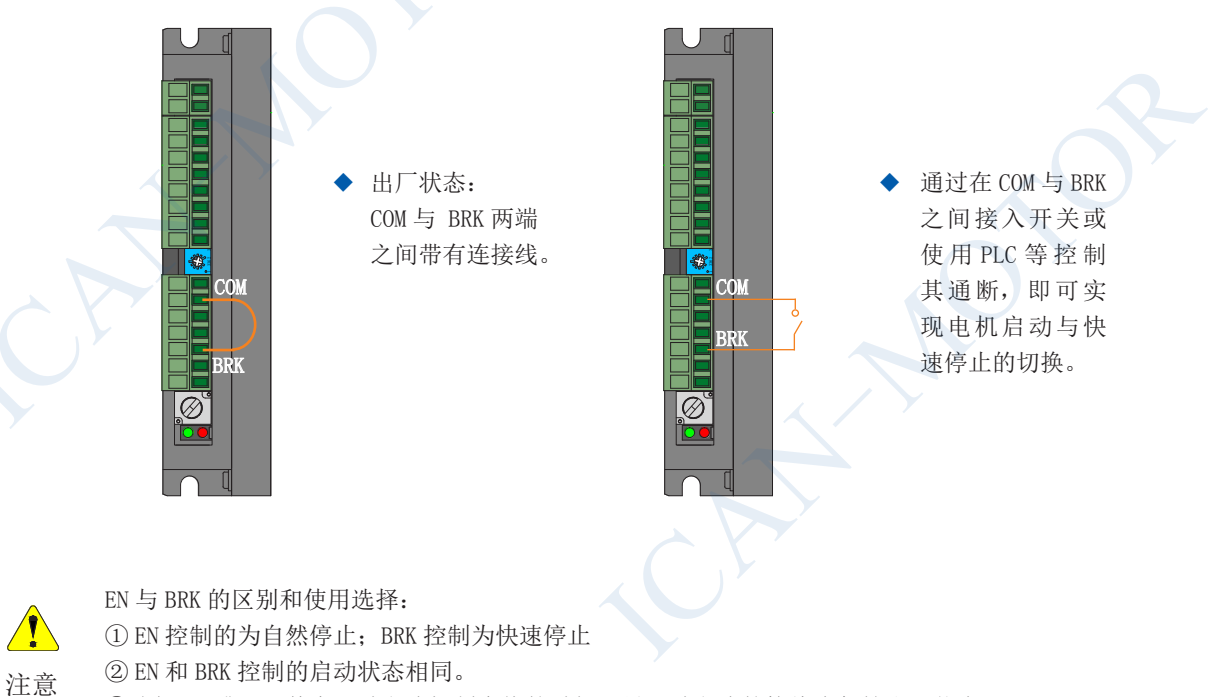

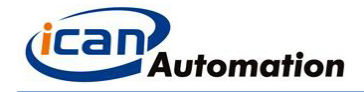

现电机的正反转运行切换。

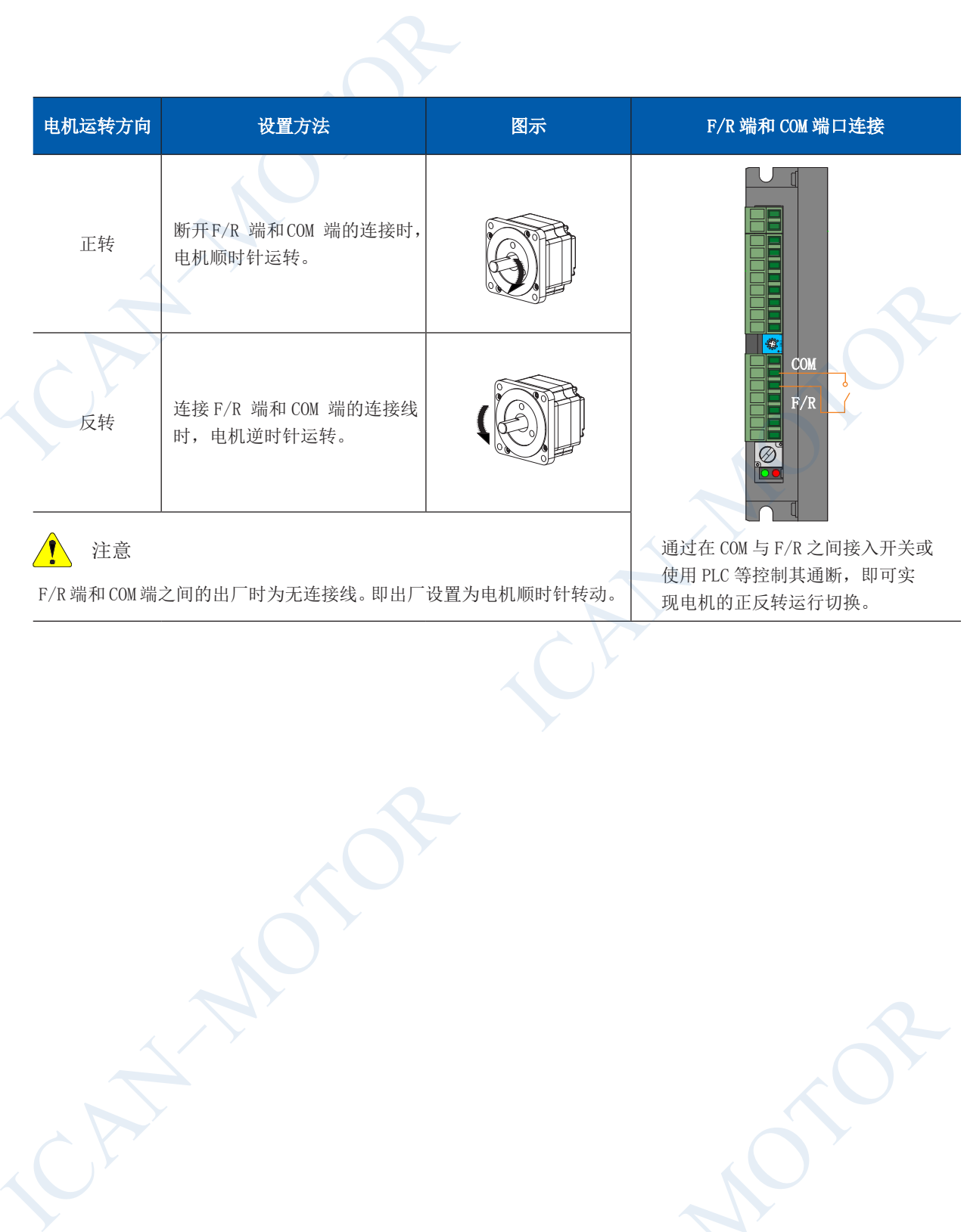

F/R 端和 COM 端之间的出厂时为无连接线。即出厂设置为电机顺时针转动。

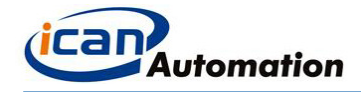

#### PID

为了提升运行过程中的负载变动的速度稳定性, BLD-300B 驱动器设有 PID 闭环控制选择功能, 出厂设置为开环控制。 BLD-300B 闭环控制是通过 OP/CL 是否短接进行设定。

OP/CL 在于驱动器内部电路板上。OP/CL 出厂设置为处于断开状态。当接通电源驱动器带动电机自行运转时, 电机开 环控制。

若需要设定闭环控制时,请打开驱动器外壳将 OP/CL 用短接帽进行短接。完成短接接通电源后,驱动器带动电机自 行运转,电机闭环控制。

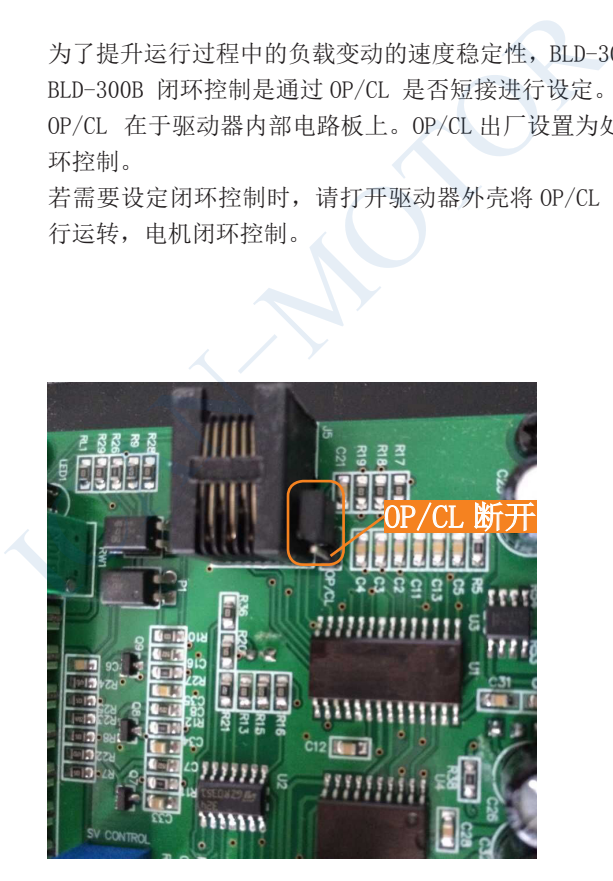

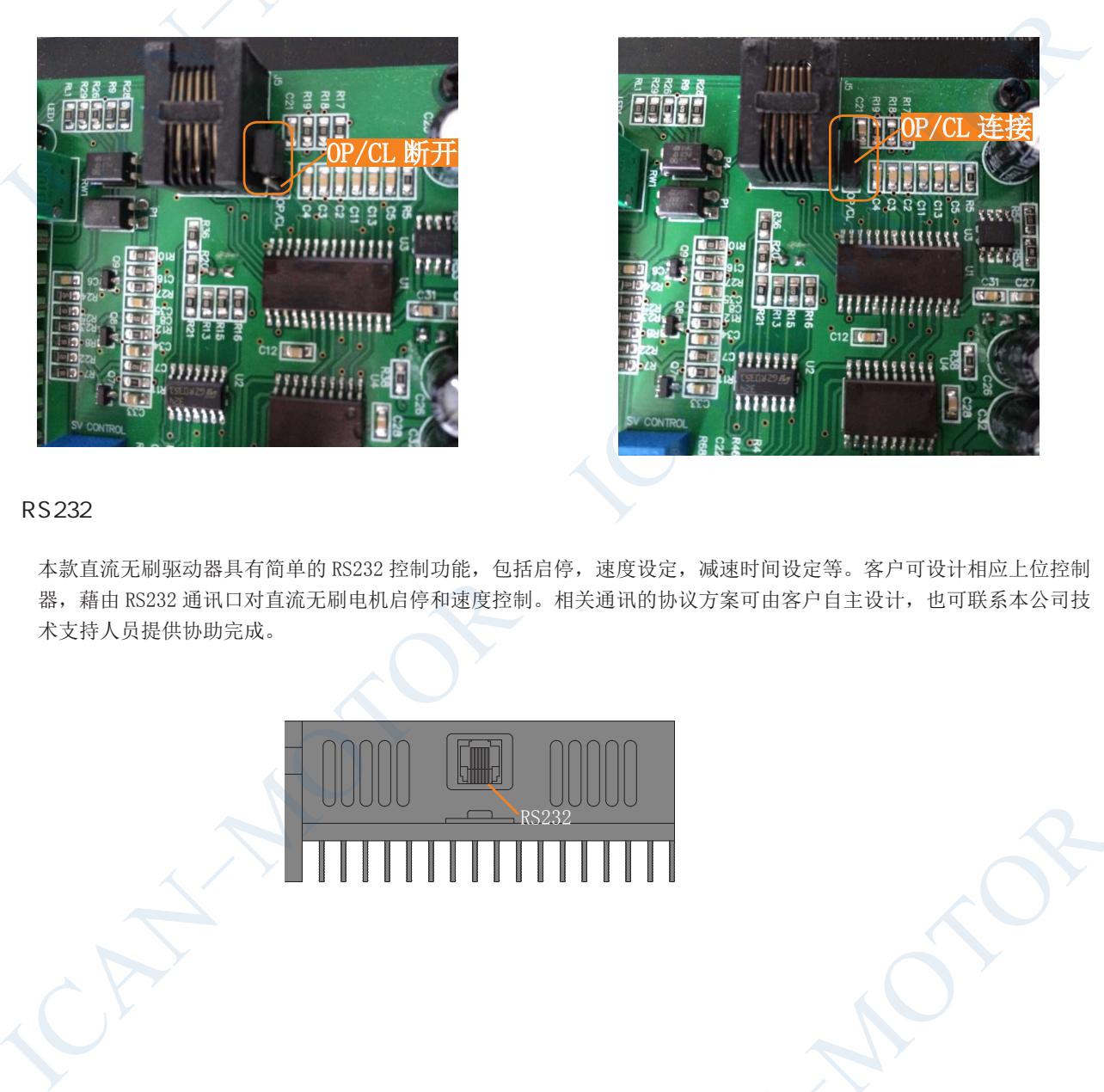

#### $RS232$

本款直流无刷驱动器具有简单的 RS232 控制功能,包括启停,速度设定,减速时间设定等。客户可设计相应上位控制 器, 藉由 RS232 通讯口对直流无刷电机启停和速度控制。相关通讯的协议方案可由客户自主设计, 也可联系本公司技 术支持人员提供协助完成。

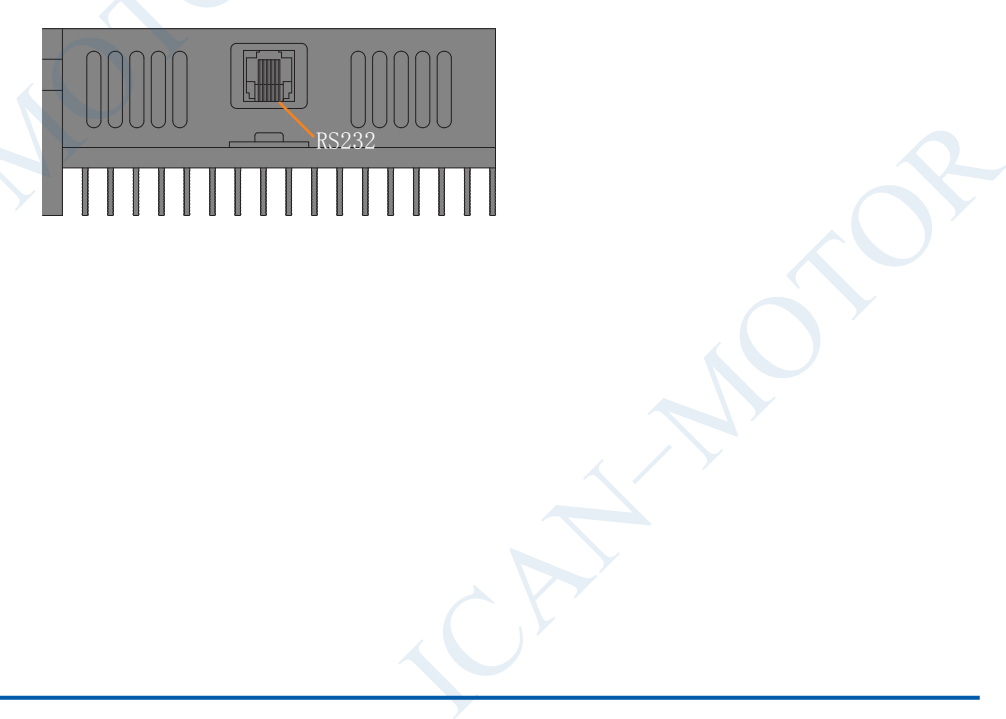

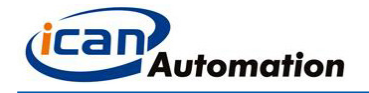

# 7 推荐及适配电机

本公司以下各款直流无刷电机与 BLD300B 直流无刷驱动器的适配性良好。具有速度平稳,大输出扭矩,静音,低振动 等优良特性,是您配套使用的最佳选择。

57 ·

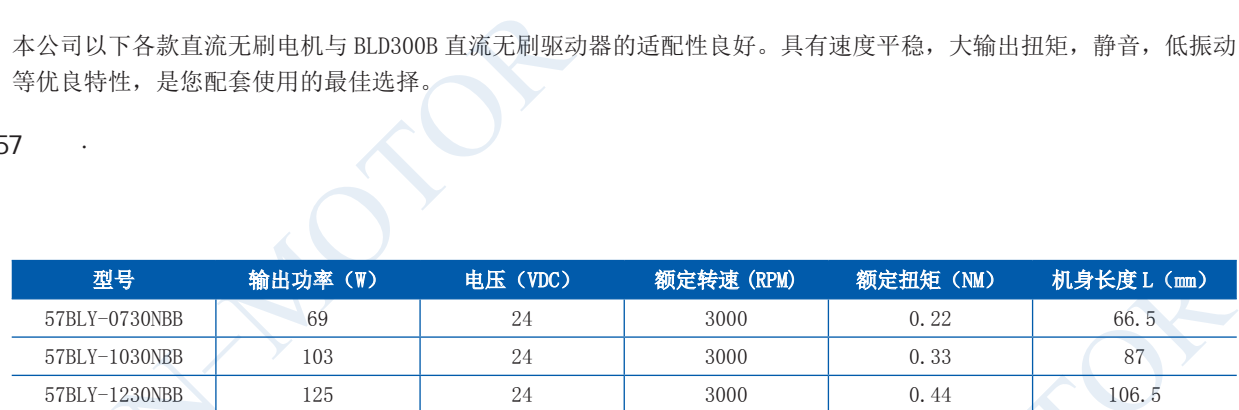

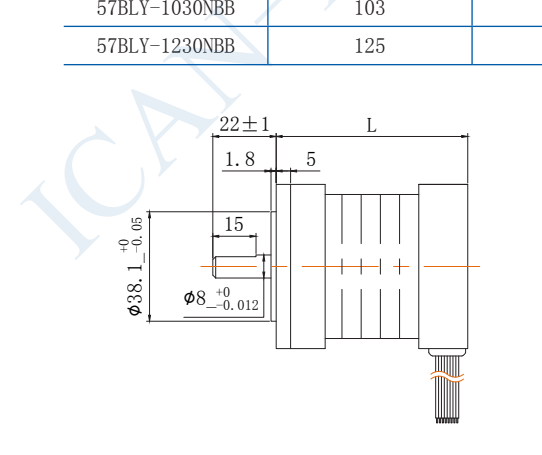

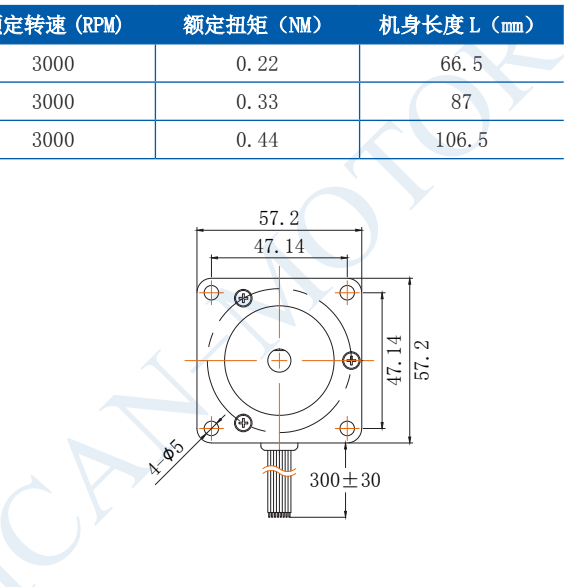

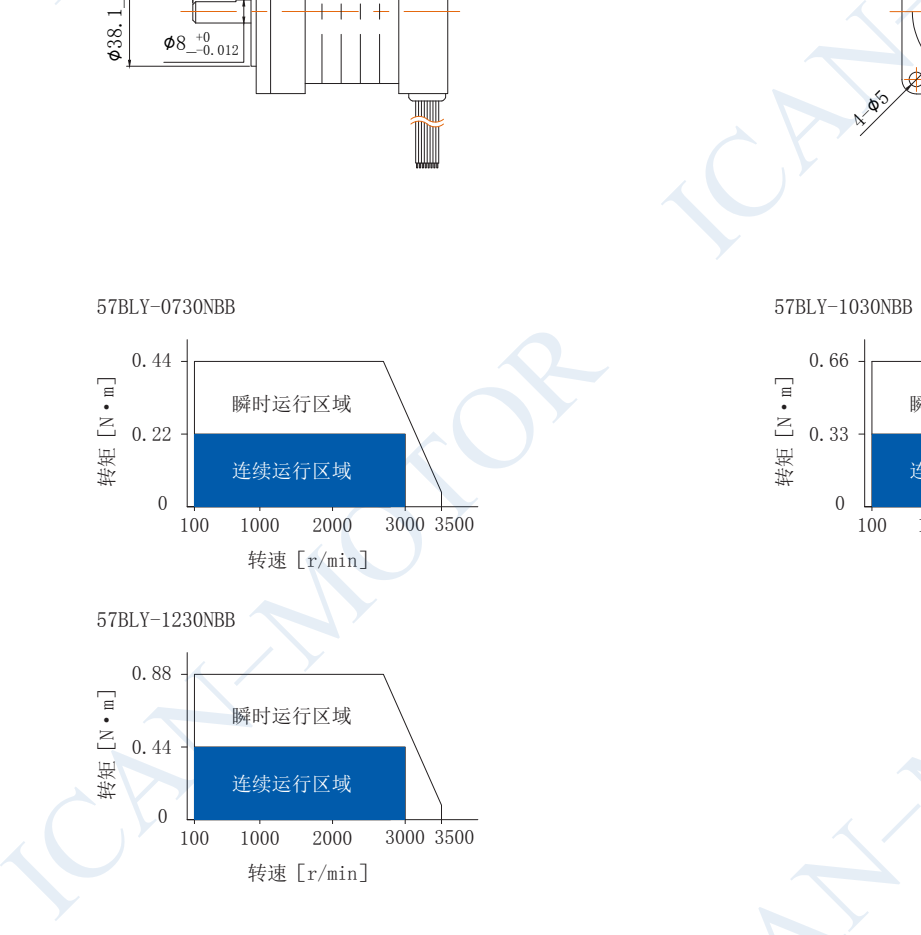

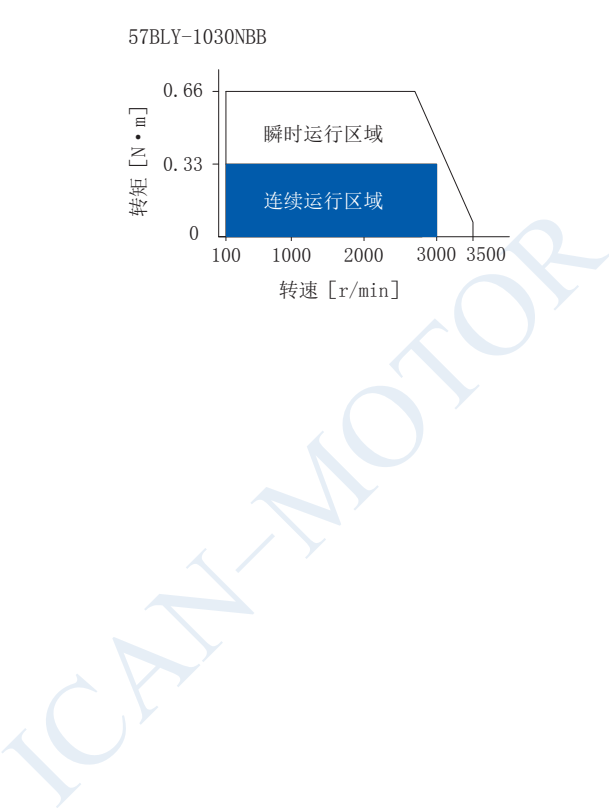

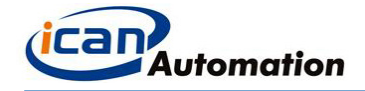

 $57$  ·

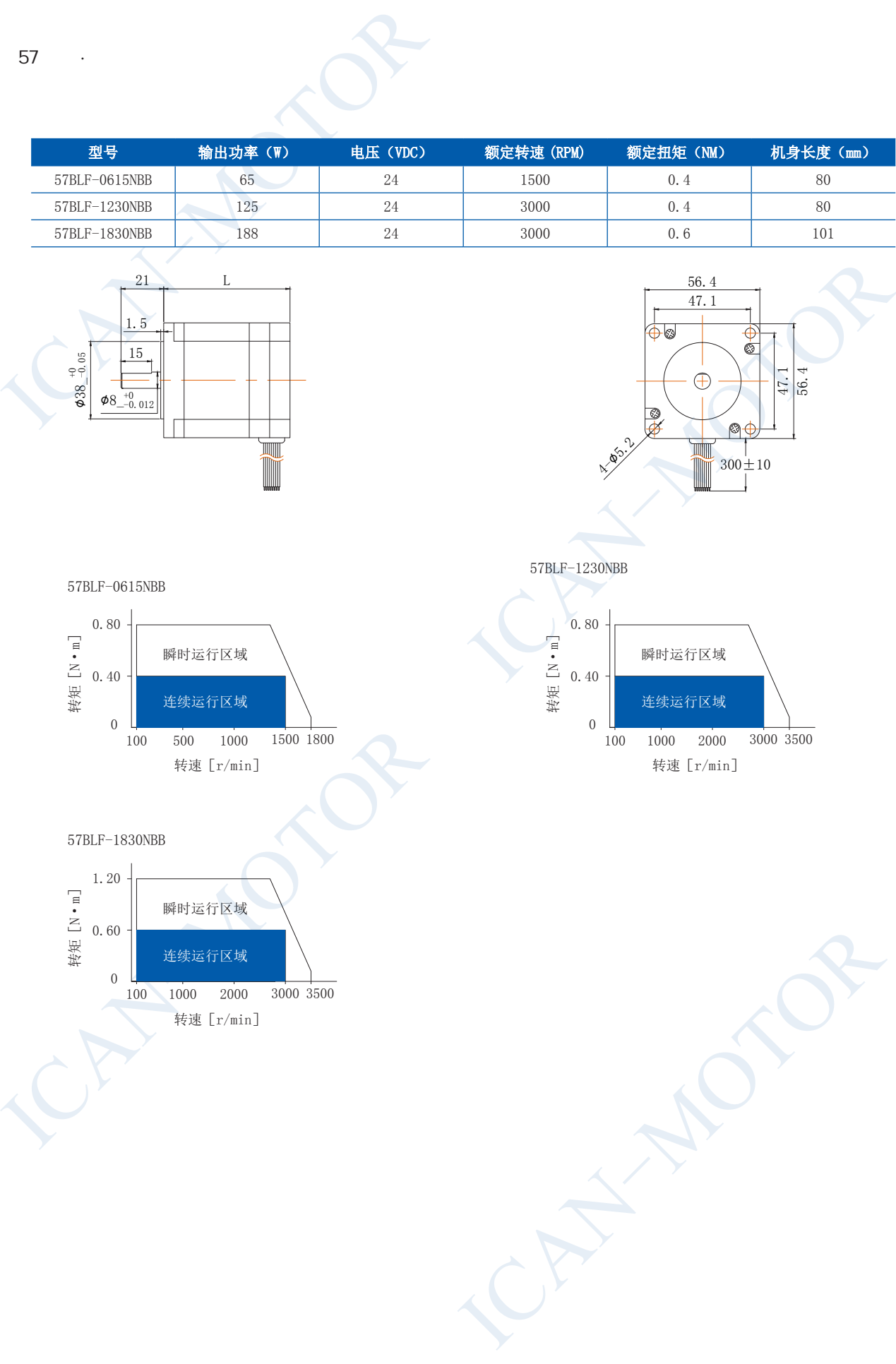

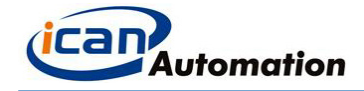

■ 60 方型·直流无刷电机

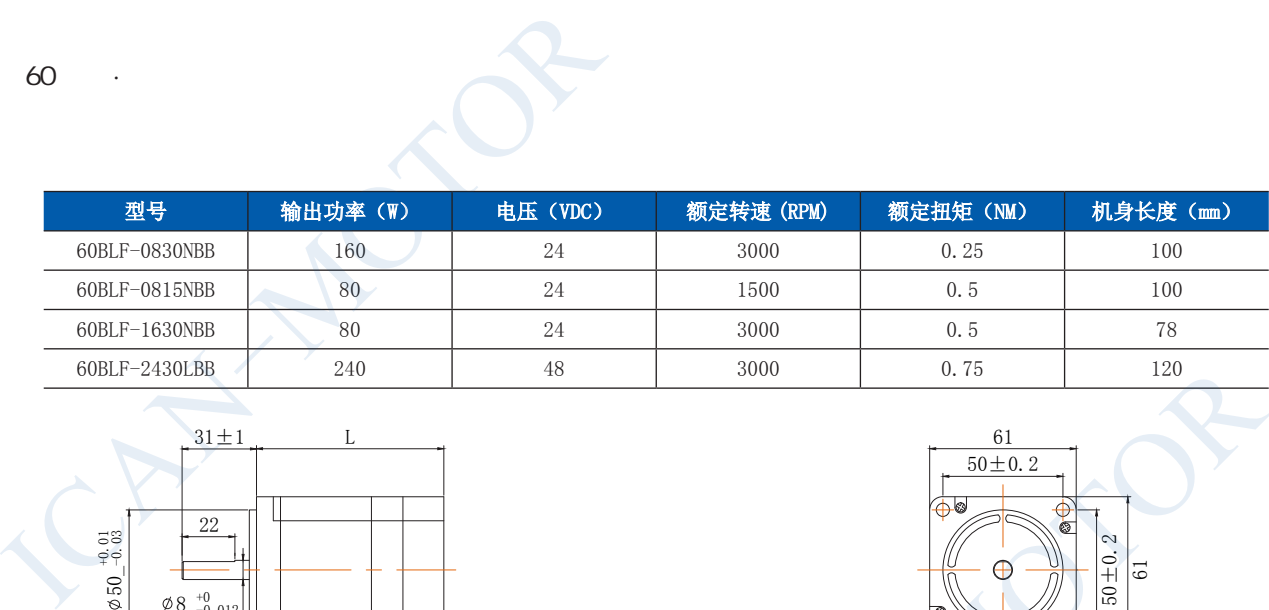

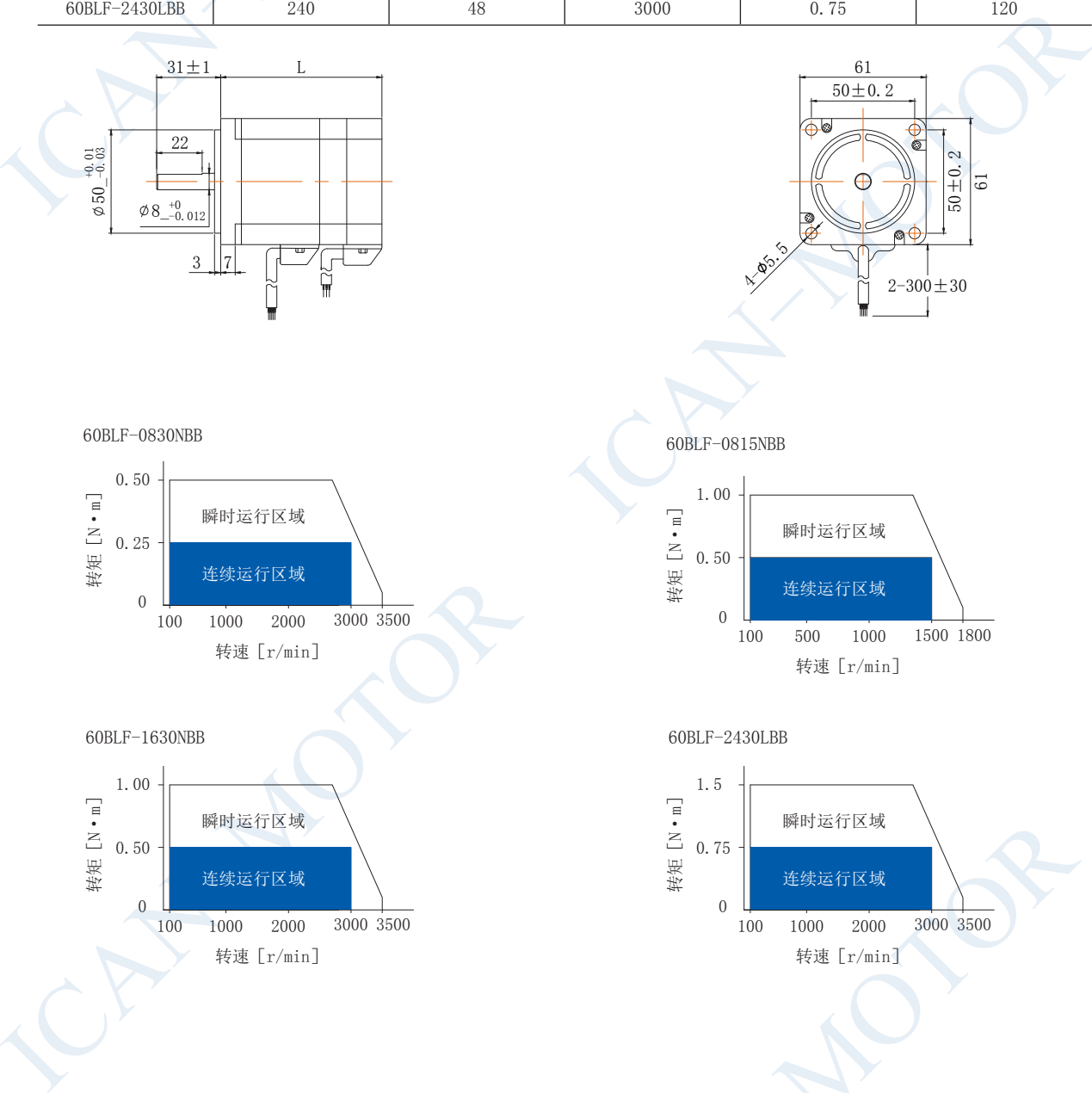

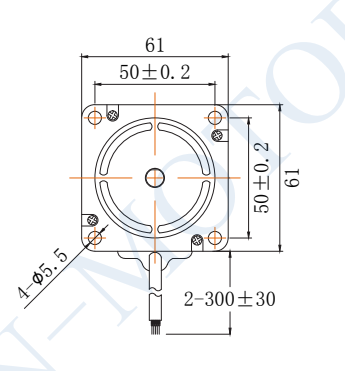

60BLF-0830NBB

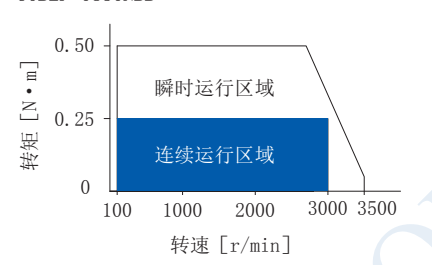

60BLF-1630NBB 60BLF-2430LBB

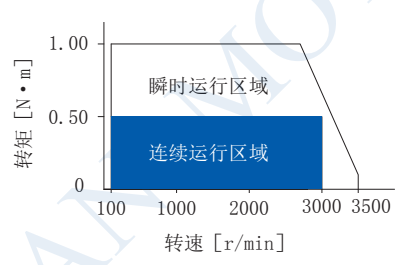

60BLF-0815NBB

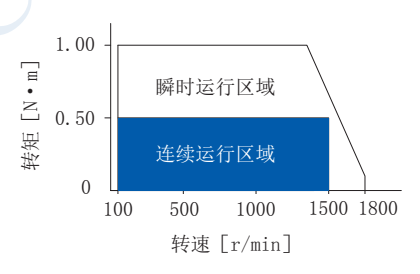

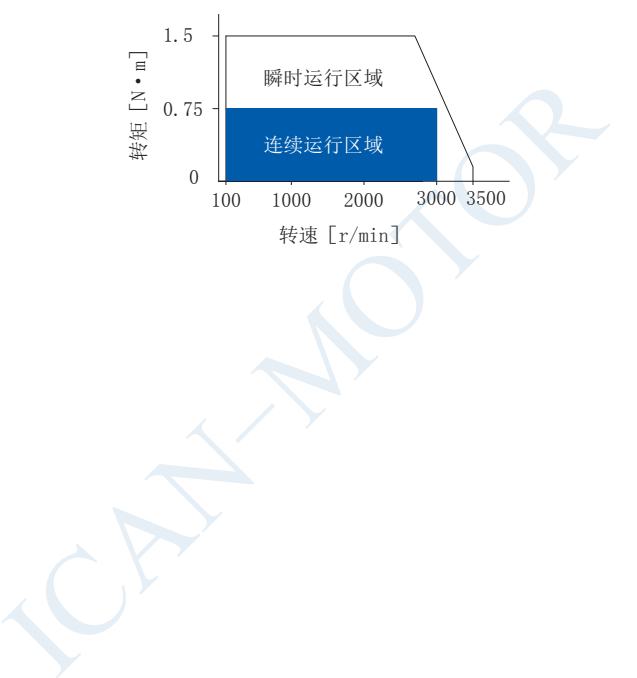

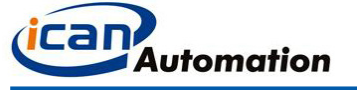

■ 86 方型·直流无刷电机

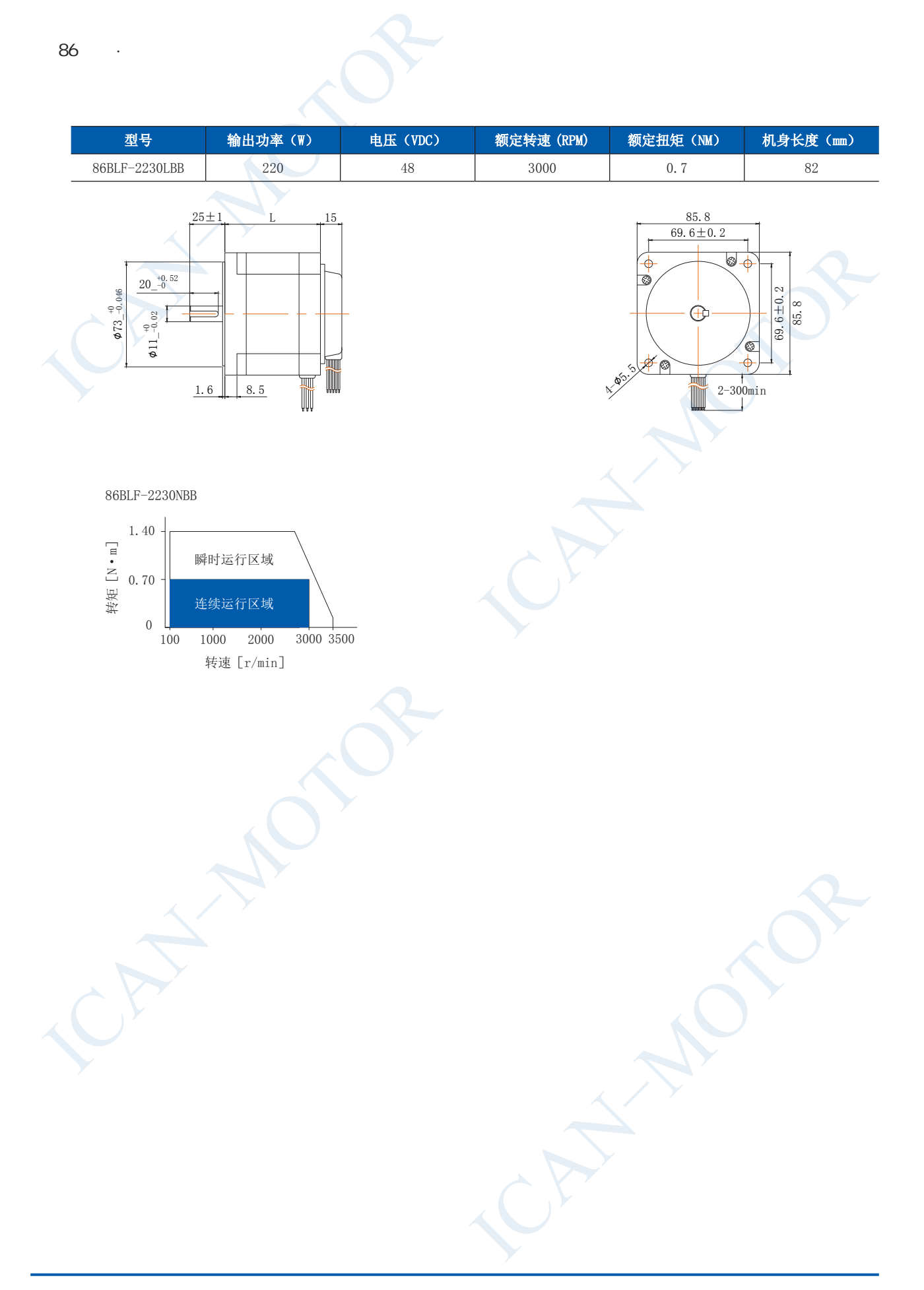

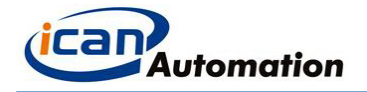

# 8 售后服务

#### $8.1$

从发货日起,东莞市一能机电技术有限公司产品的保修期长达 12 个月。 在保修期内 ICAN 为产品提供维修与咨询的免费服务 .

#### $8.2$

下列操作引起的产品损坏不在保修行列:

- 由产品造成的不适用性问题 ICAN 保证购买产品符合我司发布的产品技术规格要求, 但无法保证产品适合客户具体应用。  $\begin{minipage}[t]{.20\textwidth}\label{fig:3} \begin{minipage}[t]{.20\textwidth}\label{fig:3} \end{minipage}[t]{\includegraphics[0.5\textwidth]{\includegraphics[0.5\textwidth]{\include$ 3<br>11<br>从发货日起,东莞市一能机电技术有限公司产品的保修<br>在保修期内 ICAN 为产品提供维修与咨询的免费服务<br>2<br>2<br>12<br>● 由产品造成的不适用性问题<br>■ ICAN 保证购买产品损坏不在保修行列:<br>■ ICAN 保证购买产品损坏不在保修行列:<br>ICAN 保证购买产品损坏不在保修行列:<br>但无法保证产品适合客户具体应用。
	- 不恰当的接线, 如电源极性反接和带电拔插电机引线。
	- 超出电气和环境要求使用。
	- 擅自更改内部器件。

#### $8.3$

如需维修产品,按下述流程处理

- ① 与一能客户服务人员联系获得返修许可。
- ② 随货附寄书面的驱动器故障现象说明以及寄件人联系方式和邮寄方式

东莞市一能机电技术有限公司

DONG GUAN ICAN TECHNOLOGY CO.,LTD

广东省东莞市万江区新和工业区盛丰路 12 号瑞联振兴工业园 B 座四层 Tel:0769-22327568 Fax:0769-22327578 <http://www.ican-tech.com/> 东莞市一能机电技术有限公司<br>DONG GUAN ICAN TECHNOLOGY CO., LTD<br>工业区盛丰路 12号瑞联振兴工业园 B 座四层<br>59-22327578 http://www.ican-tech.com,